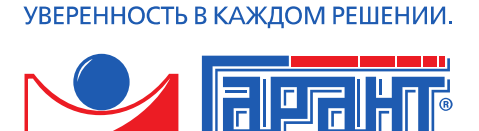

ИНФОРМАЦИОННО-ПРАВОВОЕ ОБЕСПЕЧЕНИЕ

Компания «Гарант» Система ГАРАНТ Платформа F1 ЭКСПЕРТ

# ГАРАНТ — совместимо!

Описание библиотеки интеграции

#### Оглавление

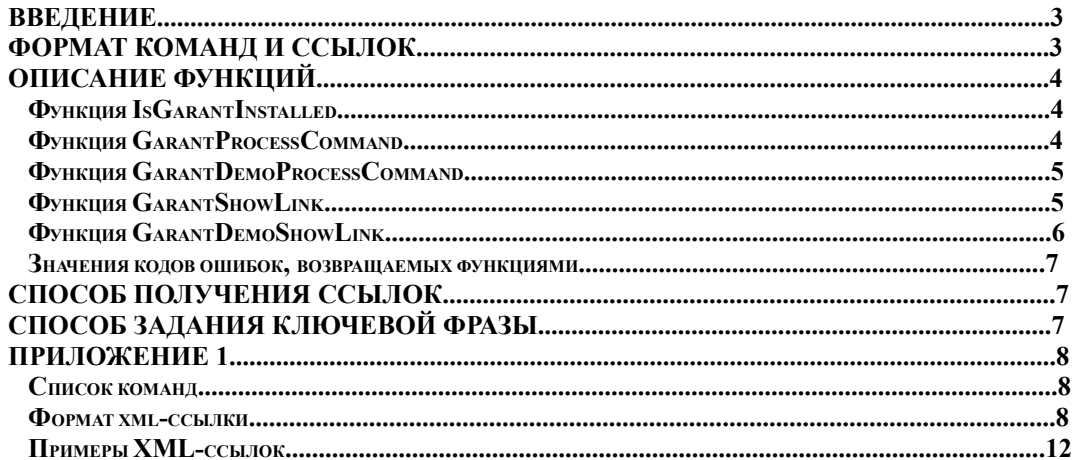

## Введение

Библиотека интеграции предназначена для облегчения процесса интеграции программ сторонних производителей с системой ГАРАНТ Платформа F1 ЭКСПЕРТ. Библиотека предоставляет разработчику продукта, интегрирующегося с системой ГАРАНТ сервис, включающий в себя функции для запуска системы ГАРАНТ и передачи ей команд на поиск и/или показ документов.

Взаимодействие сторонней программы с системой ГАРАНТ осуществляется с помощью команд и ссылок . Команда – предназначена для активации в системе ГАРАНТ различных окон в интерфейсе пользователя (основанное меню, правовой навигатор, справочная информация и пр.). Ссылка – предназначена для открытия объектов системы, разрешенных к сохранению (списки, запросы и пр.). Хранение команд и ссылок является задачей сторонней программы.

#### Формат команд и ссылок

Команды представляют собой целочисленные идентификаторы, предназначенные для активации определенного окна в интерфейсе пользователя. Список допустимых команд приводиться в Приложении 1.

Предусматривается возможность переключения на следующие окна:

1. Основное меню

2. Поиски (по ситуации, по реквизитам, по источнику опубликования, ПРАЙМ. Обзор

изменений законодательства)

3. Правовой навигатор

4. Толковый словарь

5. Справочная информация\новые документы

6. Просто запустить/активировать текущее окно

Ссылки представляют собой xml-текст, предназначенный для описания объектов системы, разрешенных к сохранению. Формат xml-текста приводится в Приложении 1.

Предусматривается возможность ссылаться на следующие типы объектов:

1. Закладка на документ (как на параграф, так и на SUB/Block).

2. Запрос на поиск (по ситуации, по реквизитам, по источнику опубликования с

правовой поддержкой, обзор изменений законодательства) – при открытии

автоматически выполняется поиск по сохраненным параметрам и показывается его результат (Список для всех поисков, кроме ПРАЙМ. Обзора изменений

законодательства).

3. Список.

## Описание функций

#### **Функция IsGarantInstalled**

function IsGarantInstalled: integer; stdcall;

int stdcall IsGarantInstalled ();

Функция выполняет проверку наличия на машине проинсталлированной системы ГАРАНТ (без проверки ее работоспособности).

Возвращаемые значения: функция возвращает GI\_OK в случае, если система ГАРАНТ проинсталлирована и GI\_NOTFOUND в противном случае.

Примечание: В реестре ищется ключ

HKEY\_CURRENT\_USER\Software\Garant.F1\ApplicationAdapterOptions и по его значению вычисляется путь к исполняемому модулю системы ГАРАНТ. После чего проверяется наличие исполняемого файла системы ГАРАНТ по этому пути.

#### **Функция GarantProcessCommand**

function GarantProcessCommand(aCommand: DWORD; OpenInNewWindow: Bool; aTimeOut: DWORD):integer;

#### int stdcall GarantProcessCommand(DWORD aCommand, bool OpenInNewWindow, DWORD aTimeOut);

Функция принимает команду и пытается передать ее системе ГАРАНТ для обработки. При этом функция возвращает управление, не дожидаясь окончания обработки ссылки, системой ГАРАНТ.

Параметры:

 $\cdot$  aCommand – команда.

• OpenInNewWindow - если система ГАРАНТ открыта, нужно ли открывать для обработки новое главное окно или обрабатывать ссылку в последнем открытом главном окне системы ГАРАНТ.

· aTimeOut - тайм-аут для ожидания отклика системы ГАРАНТ, в миллисекундах (по аналогии с функциями синхронизации, в т.ч. с обработкой INFINITE). Возврашаемые значения: функция возврашает GI ОК в случае, если система ГАРАНТ успешно обработала запрос или значения ошибок GI INVALIDLINKFORMAT, GI BUSY, GI TIMEOUT или GI NOTFOUND.

Примечание: В случае если система ГАРАНТ еще не запущена, в реестре ищется ключ HKEY CURRENT USER\Software\Garant.F1\ApplicationAdapterOptions и по его значению вычисляется путь к исполняемому модулю системы ГАРАНТ.

Авторизация при первом запуске системы ГАРАНТ проходит обычным образом.

#### **Функция GarantDemoProcessCommand**

function GarantDemoProcessCommand(aPath: PChar; anIntegrationKev: PChar: aCommand: DWORD:

OpenInNewWindow: Bool; aTimeOut: DWORD):integer;

stdcall $\cdot$ 

int stdcall GarantDemoProcessCommand(char\* aPath, char\* anIntegrationKey, DWORD aCommand, bool

OpenInNewWindow, DWORD aTimeOut);

Функция принимает команду и пытается передать ее системе ГАРАНТ для обработки. При этом функция возвращает управление, не дожидаясь окончания обработки ссылки, системой ГАРАНТ.

Параметры:

· aPath - путь, по которому ищется исполняемый модуль системы ГАРАНТ.

· anIntegrationКеу - ключевая фраза для проверки того, что запущенная система ГАРАНТ

подходит. Описание и способ задания ключевой фразы приводиться ниже.

 $\cdot$  aCommand – команда.

• OpenInNewWindow – если система ГАРАНТ открыта, нужно ли открывать для обработки новое главное окно или обрабатывать ссылку в последнем открытом главном окне системы ГАРАНТ.

а TimeOut - тайм-аут для ожидания отклика системы ГАРАНТ, в миллисекундах (по аналогии с функциями синхронизации, в т.ч. с обработкой INFINITE).

Возвращаемые значения: функция возвращает GI ОК в случае, если система ГАРАНТ успешно обработала запрос или значения ошибок GI INVALIDLINKFORMAT,

GI ALREADYSTARTED, GI BUSY, GI TIMEOUT или GI NOTFOUND.

Примечание: Одно из применений функции - запуск системы ГАРАНТ с демонстрационного диска.

В случае если проверка ключевой фразы окончилась неудачно, функция возвращает ошибку GI ALREADYRUNNING. Проверка проводится всегда, даже если система ГАРАНТ еще не была запущена.

Авторизация при первом запуске системы ГАРАНТ проходит обычным образом.

#### **Функция GarantShowLink**

function GarantShowLink(aRef:PChar; OpenInNewWindow: Bool; aTimeOut: DWORD):integer; stdcall; int stdcall GarantShowLink(char \* aRef, bool

OpenInNewWindow, DWORD aTimeOut);

Функция принимает ссылку и пытается передать ее системе ГАРАНТ для обработки. При

этом функция возвращает управление, не дожидаясь окончания обработки ссылки, системой ГАРАНТ.

Если для ссылки на документ не удается найти соответствующий параграф/саб, то документ позиционируется на начало (без вывода каких либо сообщений об ошибках). Если для списка отсутствует часть документов в текущей базе, то список открывается без этих документов (без вывода каких-либо сообщений об ошибках). Параметры:

· aRef - ссылка в любом из допустимых форматов.

• OpenInNewWindow - если система ГАРАНТ открыта, нужно ли открывать для обработки новое главное окно или обрабатывать ссылку в последнем открытом главном окне системы ГАРАНТ.

· aTimeOut - тайм-аут для ожидания отклика системы ГАРАНТ, в миллисекундах (по аналогии с функциями синхронизации, в т.ч. с обработкой INFINITE).

Возвращаемые значения: функция возвращает GI ОК в случае, если система ГАРАНТ успешно обработала запрос или значения ошибок GI INVALIDLINKFORMAT, GI BUSY, GI TIMEOUT, GI SYSTEMERROR MJM GI NOTFOUND.

Примечание: В случае если система ГАРАНТ еще не запущена, в реестре ищется ключ HKEY CURRENT USER\Software\Garant.F1\ApplicationAdapterOptions и по его значению вычисляется путь к исполняемому модулю системы ГАРАНТ.

Авторизация при первом запуске системы ГАРАНТ проходит обычным образом.

#### **Функция GarantDemoShowLink**

function GarantDemoShowLink(aPath: PChar; anIntegrationKey: PChar; aRef:PChar; OpenInNewWindow: Bool; aTimeOut:

DWORD):integer: stdcall:

int stdcall GarantDemoShowLink(char\* aPath, char\* anIntegrationKey, char\* aRef, bool OpenInNewWindow,

#### DWORD aTimeOut);

Функция принимает ссылку и пытается передать ее системе ГАРАНТ для обработки. При этом функция возвращает управление, не дожидаясь окончания обработки ссылки, системой ГАРАНТ.

Если для ссылки на документ не удается найти соответствующий параграф/саб, то документ позиционируется на начало (без вывода каких либо сообщений об ошибках).

Если для списка отсутствует часть документов в текущей базе, то список открывается без этих документов (без вывода каких-либо сообщений об ошибках).

Параметры:

· aPath - путь, по которому ищется исполняемый модуль системы ГАРАНТ.

· anIntegrationКеу - ключевая фраза для проверки того, что запущенная система ГАРАНТ подходит. Описание и способ задания ключевой фразы приводиться ниже.

· aRef - ссылка в любом из допустимых форматов.

• OpenInNewWindow - если система ГАРАНТ открыта нужно ли открывать для обработки новое главное окно или обрабатывать ссылку в последнем открытом главном окне системы ГАРАНТ.

aTimeOut - тайм-аут для ожидания отклика системы ГАРАНТ, в миллисекундах (по аналогии с функциями синхронизации, в т.ч. с обработкой INFINITE).

Возвращаемые значения: функция возвращает GI OK в случае, если система ГАРАНТ успешно обработала запрос или значения ошибок GI INVALIDLINKFORMAT,

GI ALREADYSTARTED, GI BUSY, GI\_TIMEOUT, GI\_SYSTEMERROR ИЛИ GI NOTFOUND.

Примечание: Одно из применений функции - запуск системы ГАРАНТ с демонстрационного диска.

В случае если проверка ключевой фразы окончилась неудачно, функция возвращает ошибку GI ALREADYRUNNING. Проверка проводится всегда, даже если система ГАРАНТ еще не была запущена.

Авторизация при первом запуске системы ГАРАНТ проходит обычным образом.

#### Значения колов ошибок, возврашаемых функциями

GI OK =  $0$  // Her  $\alpha$  OIII  $\alpha$  OK  $GI$  NOTFOUND = 1 // Система ГАРАНТ не найдена GI INVALIDLINKFORMAT =  $2$  // Неверный формат ссылки GI BUSY = 3 // Система ГАРАНТ занята (отображает модальный диалог, печатает и т.д.) и не может обработать запрос

GI TIMEOUT = 4 // Тайм-аут при получении ссылки на главное окно системы ГАРАНТ. GI\_ALREADYRUNNING =  $5$  // Система ГАРАНТ уже запущена

GI SYSTEMERROR = 6 // Общесистемная ошибка (нет xml-парсера, битая база и пр.)

## **Способ получения ссылок**

 Для получения ссылок на объекты системы, разрешенные к сохранению, можно использовать операцию «Экспорт для интеграции» в контекстном меню системы ГАРАНТ для окна Мои документы, которая будет копировать в буфер обмена сформированную ссылку.

Операция доступна только для некоммерческой версии!

# **Способ задания ключевой фразы**

 Ключевая фраза представляет собой произвольный текст, задаваемый пользователем. Определяется она в серверном ini-файле, в разделе [F1Server Params], в ключе с именем «- IntegrationComplectID».

Полное имя серверного ini-файла записано в ключе

HKEY\_LOCAL\_MACHINE\Software\Garant.F1\ApplicationServerOptions реестра.

#### Приложение 1

#### **Список команд**

GC\_ACTIVATE =  $0$  // Просто запустить/активировать текущее окно GC\_MAIN\_MENU =  $1$  // Основное меню GC\_NAVIGATOR =  $2$  // Правовой навигатор  $GC$  SITUATION SEARCH = 3 // Поиски по ситуации,  $GC$ \_ATTRIBUTES\_SEARCH = 4 // Поиски по реквизитам, GC\_PUBLISH\_SOURCE\_SEARCH =  $5$  // Поиски по источнику опубликования, GC\_LAW\_SUPPORT\_SEARCH =  $6$  // Поиски с правовой поддержкой GC\_REVIEW = 7 // Обзор изменений в законодательстве GC DICTION =  $8 / /$  Толковый словарь GC NEW  $DOCS = 9$  // Новые документы из Справочной информации

#### **Формат xml-ссылки**

Поскольку предусмотрен механизм получения ссылок средствами оболочки, формат приводится исключительно в справочных целях и может быть безболезненно изменен в любой момент.  $\leq$ ?xml version="1.0" encoding="UTF-8" standalone="no" ?> <<Данные ссылки>> Раздел <<Данные ссылки>> содержит данные либо для закладок (bookmark), либо для списков (list), либо для запросов (query). Ниже приводится DTD для тэгов bookmark, list и query. <!-- Закладки --> <!ELEMENT bookmark EMPTY> <!ATTLIST bookmark xml\_version CDATA #REQUIRED <!-- текущая версия формата для закладок, на сегодня - "1" --> id CDATA #REQUIRED <!-- id документа --> point CDATA #REQUIRED <!-- идентификатор вхождения --> point\_type (SUB,PAPA) #REQUIRED <!-- тип вхождения -->  $\rightarrow$ <!-- Список --> <!ELEMENT list (document\*)>

<!ATTLIST list xml\_version CDATA #REQUIRED <!-- текущая версия формата для списка, на сегодня - "1" --> name CDATA #REQUIRED <!-- имя списка --> sort\_order (descending, ascending) #REQUIRED <!-- порядок сортировки --> sort type (priority, create date, last edit date, not sorted, relevance) #REQUIRED <!-- тип сортировки st priority - по юридической силе,  $st$  create date - по дате создания. st\_last\_edit\_date - по дате последнего изменения, st\_not\_sorted - в .натуральном. порядке, st relevance - по релевантности--> > <!-- Элемент списка --> <!ELEMENT document EMPTY> <!ATTLIST document id CDATA #REQUIRED <!-- id документа --> point CDATA #REQUIRED <!-- идентификатор вхождения --> point\_type (SUB,PAPA) #REQUIRED <!-- тип вхождения --> > <!-- Запросы -->  $\leq$ !ELEMENT query (index data)+> <!ATTLIST query xml\_version CDATA #REQUIRED  $\leq$ !-- текущая версия формата для запросов, на сегодня - "1" --> type (QT\_ATTRIBUTE, QT\_OLD\_ATTRIBUTE, QT\_KW, QT\_PUBLISHED\_SOURCE, QT\_REVIEW, QT\_CONSULT) #REQUIRED <!-- тип запроса QT\_ATTRIBUTE - поиск по реквизитам, QT\_OLD\_ATTRIBUTE - поиск по реквизитам (версия 5.х) QT\_KW - поиск по ситуации, QT\_PUBLISHED\_SOURCE - поиск по источнику опубликования, QT\_REVIEW - обзор изменения законодательства, QT\_CONSULT - поиск с правовой поддержкой --> > <!-- Элемент запроса --> <!ELEMENT index\_data (logic\_group+)> <!ATTLIST index\_data tag (AT\_CONSULTATION\_TEXT, AT\_TEXT\_BODY, AT\_TEXT\_NAME, AT\_TYPE, AT\_SOURCE, AT\_CLASS, AT\_PUBLISHING\_DATE, AT\_REG\_NUM, AT\_REG\_DATE, AT\_REG\_IN\_MU\_NUM, AT\_REG\_IN\_MU, AT\_NORM, AT\_STATUS, AT\_EDITION, AT\_PREFIX, AT\_TERRITORY, AT\_BASES, AT\_PUBLISH\_SOURCE, AT\_KW, AT\_TEXT )#REQUIRED <!-- тэг, идентифицирующий что ищем. AT\_CONSULTATION\_TEXT AT\_TEXT\_BODY AT\_TEXT\_NAME AT\_TYPE AT\_SOURCE AT\_CLASS AT\_PUBLISHING\_DATE AT\_REG\_NUM

AT\_REG\_DATE AT\_REG\_IN\_MU\_NUM AT\_REG\_IN\_MU AT\_NORM AT\_STATUS AT\_EDITION

AT\_PREFIX AT\_TERRITORY AT\_BASES AT\_PUBLISH\_SOURCE AT\_KW AT\_TEXT

Допустимость значения от значения атрибута query.tag (справочно) приводится ниже. --> type (date, attribute, attnumber, context, string, none) #REQUIRED <!-- тип данных date - дата, attribute - атрибут, attnumber - атрибут с выпадающим деревом, context - контекст поиска, строка, string - просто строка, none - -->  $>$  $\leq$ !ELEMENT logic\_group (full\_name+ | (from?, to?))>  $\leq$ !-- наличие тэгов зависит от index data.type: для значения "date" допустимы только from и to (причем один из них обязательно должен присутствовать, для всех остальных - только full\_name) У одного index\_data не может быть двух logic\_group с одинаковыми значениями атрибута value --> <!ATTLIST logic\_operation value (LO\_AND, LO\_OR, LO\_NOT) #REQUIRED > <!-- Собственно искомое значение --> <!ELEMENT full\_name #PCDATA> <!ELEMENT from EMPTY> <!ATTLIST from day CDATA #REQUIRED month CDATA #REQUIRED year CDATA #REQUIRED > <!ELEMENT to EMPTY> <!ATTLIST to day CDATA #REQUIRED month CDATA #REQUIRED year CDATA #REQUIRED

 $\sim$ 

Допустимость значения атрибута index\_data.tag и значение атрибута index\_data.type от значения атрибута query.type

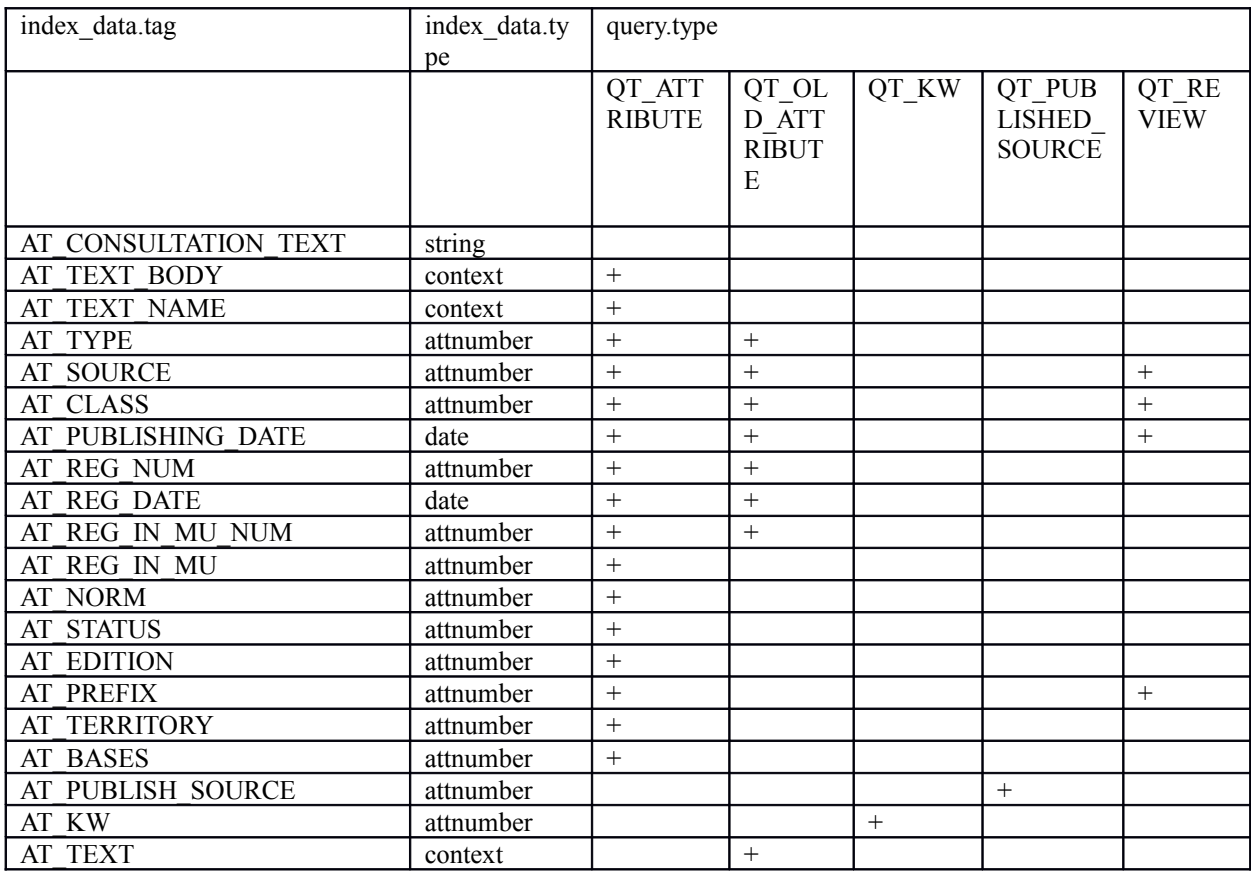

```
Примечания: пустые тэги должны писаться в одну строку; внутренний номер документа
должен быть больше на 100 000(сто тысяч) номера, получаемого из оболочки.
Ссылка на 10 параграф Конституции
<?xml version="1.0" encoding="UTF-8" standalone="no" ?>
\leqbookmark xml version = "1" id = "10103000" point = "10"
point type = "PARA"
```

```
Поиска по реквизитам: 
СЛОВА В ТЕКСТЕ–налог, 
Дата с 01.01.2005
ТИП-Акт
Искать в недействующих редакциях-Да
\leq?xml version="1.0" encoding="UTF-8" standalone="no" ?>
<query type="QT_ATTRIBUTE">
 <attribute tag="AT_TYPE">
  <item logic_operation="LO_OR">Акт</item>
  </attribute> 
  <attribute tag="AT_EDITION">
  <item logic_operation="LO_OR">Да</item>
  </attribute>
  <attribute tag="AT_TEXT_BODY">
  <text>налог</text>
  </attribute>
  <attribute tag="AT_PUBLISHING_DATE">
  <date from day="1" from month="1" from year="2005" to day="0" to month="0" to year="0" />
  </attribute>
\langlequery>
```

```
Список полученный из Правового навигатора по следующему пути «Правовой
навигатор\Формы документов\Международное право, международные
отношения\Соглашения по пограничным вопросам» (текст приводится в кодировке ANSI).
\leq?xml version="1.0" encoding="UTF-8" standalone="no" ?>
\lelist xml_version = "1" name=" РўРчР_РÅãС'РёРєРÅã: Р_С_РÅãР_Р_Р_Р_РМ°
Р РА̂ãР \bar{P}ёР РА̂ãС'Р С ÄР.Р_С Р С\bar{C} Р Р РеС Р РчР\bar{C} Р Р \bar{A}Р_РчРµР_С_Р_РÅãС_Р_Р_Р_Р_Рч РїС_РÅãР_Р_, Р_РчРµР_С_Р_РÅãС_Р_Р_Р_С<Рч
Р_С'Р_Р_С_РчР_РёС_ÄРЎР_Р_Р>РÅãС_РчР_РёС_ РїР_
РїР Р С РÅãРичРС<Р_Р Р РїС Р С РÅãР "
sort_order="so_descending" sort_type="st_Priority">
<document id="1155607" point="1200" point_type="SUB"/>
<document id="1155607" point="1210" point_type="SUB"/>
<document id="1155607" point="1300" point_type="SUB"/>
\ledocument id="1155607" point="1310" point_type="SUB"/>
\ledocument id="1155607" point="1400" point_type="SUB"/>
\ledocument id="1155607" point="1410" point_type="SUB"/>
\ledocument id="1155607" point="1500" point_type="SUB"/>
\ledocument id="1155607" point="1510" point_type="SUB"/>
\ledocument id="1155607" point="1600" point_type="SUB"/>
<document id="1155607" point="1610" point_type="SUB"/>
```

```
\overline{\langle}/list>
```